$\leftarrow$ 

# **Chapitre # (NUM) 6 Aléatoire**

- **1 [Introduction](#page-0-0) . . . . . . . . . . . . . . . . . . . . 2 [Exercices](#page-1-0) . . . . . . . . . . . . . . . . . . . . . . .**
- **3 [Solutions des exercices](#page-4-0) . . . . . . . . .** *L'aléatoire en Informatique n'existe pas*

**Résumé & Plan**

- Dans ce chapitre nous approfondissons les premières techniques de simulation de variables aléatoires réelles vues en cours.
- **Mathématicien**

# <span id="page-0-0"></span>**1. INTRODUCTION**

### **1.1. (faux)-aléatoire en Python**

En cours de Maths, on a découvert la commande rd.random() qui permettait notamment de renvoyer un réel « au hasard » (cette loi sera formalisée en 2ème année) dans [0,1]. En fait, ce hasard est complètement factice comme l'illustre l'exercice qui suit.

<span id="page-0-1"></span>**Exercice 1** ∣ Solution] Testez deux fois les commandes ci-dessous dans une console, et comparez avec votre voisin.

 $\gg$  rd.seed( $\theta$ ) >>> rd.random() >>> rd.random()

#### **1.2. Estimer une espérance ou probabilité par simulation**

Le cours de seconde année (sur la loi faible des grands nombres) permettra de justifier la méthode qui suit. Pour l'instant, elle est donc donnée sans justification supplémentaire mais est très intuitive.

**Méthode**  $\sum$  **A** Approcher une espérance (ou une probabilité) par simulation å Soient  $X, X_1, \ldots, X_n$  une suite de variables aléatoires indépendantes et de même loi, donc de même espérance  $E(X)$ , et admettant une variance. Alors :

**1. [Pour l'espérance]**

 $\mathbb{L}(X)$   $\sim$  $\frac{\sum_{i=1}^{n} X_i}{n}$ , avec *n* assez grand.

On doit donc calculer la moyenne de simulations  $X_i$  pour approcher l'espérance.

**2. [Pour une probabilité/fonction de répartition ]** Soit <sup>I</sup> un intervalle de <sup>ℝ</sup>. Alors comme  $\mathbb{P}(X \in I) = \mathbb{E}(\mathbb{I}_{\{X \in I\}})$  (rappel : nous avons établi en cours que pour tout évènement A, on a  $\mathbb{E}(\mathbb{1}_A) = \mathbb{P}(A)$ , on peut utiliser **1**) pour approcher une probabilité :

 $\Gamma$  ( $\Lambda$   $\subset$   $1$ )  $\sim$  $\frac{\sum_{i=1}^{n} \mathbb{I}_{\{X_i \in I\}}}{n}$ , avec *n* assez grand.

On compte donc le nombre de simulations  $X_i$  dans I (c'est-à-dire la quantité  $\sum_{ }^{n}$  $\sum_{i=1}$  1 $_{\{X_i\in I\}}$ ) et on renvoie la moyenne. Pour obtenir une approximation de  $\sqrt[n]{i}$  $F_X(x)$ , on compte le nombre de simulations « $\leq x$  ».

En résumé :

- pour estimer une probabilité d'évènement par simulation, on simule un grand nombre de fois l'expérience et on renvoie la fréquence où l'évènement a été réalisé.
- Pour estimer une espérance, on renvoie la moyenne de simulations.

### **2.1. Expériences aléatoires**

<span id="page-1-1"></span>On commence ici par des exercices élémentaires sur les lois usuelles.

**Exercice 2** <sup>∣</sup> **Tirage avec remise** [\[Solution\]](#page-4-2) On cherche à modéliser un tirage aléatoire de boules **avec remise** dans une urne contenant <sup>M</sup> boules blanches et <sup>Q</sup> boules noires, avec  $N = M + Q$  le nombre total de boules dans l'urne, et compter le nombre <sup>X</sup> de boules blanches obtenues.

On reconnaît que X suit la loi binomiale de paramètres *n* et *p*, avec  $p = \frac{M}{N}$ . Pour une valeur de  $k$  donnée, on cherche à estimer la probabilité de l'évènement {X =  $k$ } en l'approchant par une fréquence.

- **1.** Définir une fonction d'en-tête X(n, M, Q) qui renvoie une simulation de <sup>X</sup>, le nombre de boules blanches.
- **2.** On s'intéresse maintenant à la fréquence de réalisation de l'évènement  ${X = k}$ lorsqu'on effectue un grand nombre de fois l'expérience (une expérience consiste en *n* tirages avec remise). Écrire une fonction d'en-tête frequence $X(k, n, M, N)$ Q, nb\_simu) qui réalise nb\_simu fois l'expérience et détermine lafréquence d'apparition de l'évènement  ${X = k}$  sur ces nb simu tests. Tester frequenceX(3, 4, 7, 5, 1000) et frequenceX(3, 4, 7, 5, 10000).
- **3.** Définir une fonction d'en-tête probaX(k, n, M, Q) qui renvoie la probabilité théorique de l'évènement  ${X = k}$ . Testez probaX(3, 4, 7, 5). *Pour obtenir le coefficient binomial, on réalisera l'importation* **import** scipy.special*, puis on utilisera la fonction* scipy.special.binom
- **4.** Écrire une fonction d'en-tête diagramme(n, M, Q) qui affiche le diagramme en bâtons représentant la loi de X. La tester pour  $n = 4$ , M = 7 et O = 5. On *utilisera la fonction* plt.bar *comme présentée dans le cours de statistiques.*
- **5.** Écrire une fonction d'en-tête moyenneX(n, M, Q, nb\_simu) qui renvoie le **nombre moyen** de boules blanches obtenues pour une série de nb simu tests, chaque test représentant une succession de  $n$  tirages. Quelle quantité a-t-on approchée par ce calcul ? Le vérifier.

<span id="page-1-2"></span>**Exercice 3** <sup>∣</sup> **Tirage sans remise** [\[Solution\]](#page-4-3) On cherche à modéliser un tirage aléatoire de boules **sans remise** dans une urne contenant <sup>M</sup> boules blanches et <sup>Q</sup> boules noires, avec N = M+Q le nombre total de boules dans l'urne, et compter le nombre <sup>Y</sup> de boules blanches obtenues. *(pour information, on dit que* <sup>Y</sup> *suit une loi « hypergéométrique »*

*associée à certains paramètres que je ne préciserai pas)* On cherche alors à estimer la probabilité de l'évènement  ${Y = k}$ , pour une valeur de  $k$  donnée. On rappelle que X a été définie dans l'exercice précédent.

- **1.** Définir une fonction d'en-tête Y(n, M, Q) qui renvoie le nombre de boules blanches obtenues lors de  $n$  tirages sans remise dans l'urne.
- **2.** On s'intéresse maintenant à la fréquence de réalisation de l'évènement  ${Y = k}$ lorsqu'on effectue un grand nombre de fois l'expérience (une expérience est un tirage de *n* boules sans remise). Écrire une fonction d'en-tête frequenceY(k, n, M, Q, nb\_simu) qui réalise nb\_simu fois l'expérience, compte à chaque fois le nombre de boules blanches obtenus (Y) et détermine la fréquence d'apparition de l'évènement  ${Y = k}$  sur ces nb simu tests.
- **3.** Écrire une fonction d'en-tête diagramme2(n,M,Q) qui affiche sur le même graphique le diagramme en bâtons représentant la loi de <sup>X</sup> et celui (approché) représentant la loi de <sup>Y</sup>.

*On pourra décaler légèrement les bâtons correspondant à la loi de* <sup>Y</sup> *pour une meilleure visualisation*.

• pour  $n = 4$ ,  $M = 70$  et  $Q = 50$ ,

**4.** Tracer sur le même graphique le diagramme en bâtons représentant la loi de <sup>X</sup> et celui représentant la loi de Y.<br>  $\bullet$  pour  $n = 4$ , M = 7 et Q = 5,

• pour 
$$
n = 4
$$
, M = 700 et Q = 500.

Que remarque-t-on ? Sauriez-vous l'expliquer ?

### **2.2. Chaîne de Markov & Graphe**

<span id="page-1-3"></span>**Exercice 4** <sup>∣</sup> **Marche aléatoire sur un graphe** [\[Solution\]](#page-5-0) Une fourmi est au point <sup>A</sup> sur le graphe <sup>ℱ</sup> ci-contre. Elle se déplace sur le graphe de sommet en sommet en choisissant au hasard une arête (y compris celle qu'elle vient d'emprunter) quand elle est sur un sommet.

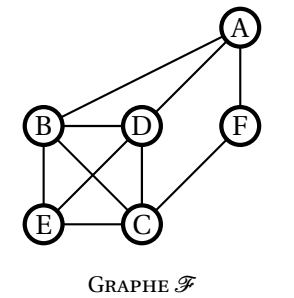

<span id="page-1-0"></span>BCPST1 @ 2023-2024

 $\sim$ 

- **1.** Implémenter le graphe <sup>ℱ</sup> sous la forme d'un dictionnaire.
- **2. [Probabilité de présence sur un sommet]**
	- **2.1)** Écrire une fonction arrivee prenant en argument un entier naturel  $n$  et qui renvoie la position de la fourmi sur le graphe <sup>ℱ</sup> après déplacements. *Vous pourrez vous servir de* rd.choice *qui permet de choisir un élément dans une liste selon une loi uniforme.*
	- **2.2)** Écrire une fonction frequence prenant en argument deux entiers naturels  $n$  et nb simu et le nom sommet d'un sommet et qui renvoie la fréquence à laquelle la position de la fourmi après  $n$  déplacements est le sommet sommet lors de nb\_simu marches aléatoires différentes à partir du sommet <sup>A</sup> sur le graphe <sup>ℱ</sup>.
	- **2.3)** Estimer la probabilité que la fourmi soit au sommet <sup>C</sup> après 10 déplacements.
		- $\mathscr{L}$
- **3.** Les chemins de longueur minimale d'origine A et sortie E sont  $A \rightarrow D \rightarrow E$  ou encore  $A \rightarrow B \rightarrow E$  (que l'on peut trouver grâce au [Chapitre \(ALGO\) 7\)](#page--1-0). Déterminer une valeur approchée de la probabilité qu'elle trouve l'un des deux chemins précédents au bout de deux déplacements, sur 10<sup>3</sup> essais.<br>.

**2.3. Dynamique des populations & Génétique**

 $\mathscr{E}$ 

- <span id="page-2-0"></span>**Exercice 5** <sup>∣</sup> **Processus de branchement de GALTON-WATSON** [\[Solution\]](#page-6-0) On souhaite modéliser l'effectif d'une population à reproduction assexuée contenant initialement <sup>1</sup> individu et suivant les règles d'évolution suivantes :
- À chaque génération, chacun des individus donne naissance avant de disparaitre :  $\Diamond$  à 2 descendants, avec probabilité  $p \in ]0,1[$ ,
	- $\Diamond$  à aucun descendant avec probabilité  $q = 1 p \in ]0,1[$ .
- Le fait qu'un individu donne ou non naissance à <sup>2</sup> enfants est indépendant des naissances de tous les autres individus de la population.
- On note  $X_n$  le nombre d'individus que contient la génération n.
- **1.** Écrire une fonction d'en-tête suiteX(p, n) qui simule l'évolution d'une population dont la génération 0 comporte 1 individu sur  $n$  générations selon le processus précédent et qui renvoie la liste  $[X_0, X_1, \ldots, X_n]$ .<br>Tester se maire 10 fair le faustieur d'autéte aux
- 2. Tester au moins 10 fois la fonction d'en-tête suiteX en prenant à chaque fois  $p =$  $\frac{1}{3}$  et  $n = 10$ . Que remarquez-vous?
- **3.** Tester au moins 10 fois la fonction d'en-tête suiteX en prenant à chaque fois  $p = \frac{2}{3}$ 
	- $\frac{2}{3}$  et *n* = 10. Que remarquez-vous?
- $4, 4.1$ **4. 4.1)** Écrire une fonction d'en-tête extinction(p, n) qui simule l'évolution d'une population dont la génération 0 comporte 1 individu sur  $n$  générations selon le processus précédent et qui renvoie <sup>1</sup> et si la population s'est éteint au bout de  $n$  générations et 0 sinon.
	- **4.2)** Écrire une fonction d'en-tête freqExtinction(p, n, nb\_simu) qui renvoie la fréquence d'extinction d'une telle population si l'on répète nb\_simu le processus. Tester freqExtinction(1/3,10,10000) et freqExtinction(2/3,10,10000).
	- **4.3)** Un calcul théorique permet de montrer que la probabilité d'extinction vaut  $\frac{q}{p}$  si  $p > \frac{1}{2}$  et 1 si  $p \leq \frac{1}{2}$  2 avez obtenu.  $\overline{a}$ . Vérifier que ce résultat est conforme à ce que vous

<span id="page-2-1"></span>**Exercice 6** <sup>∣</sup> **Modèle de WRIGHT-FISHER** [\[Solution\]](#page-7-0) Le modèle de WRIGHT-FISHER décrit l'évolution au cours du temps de la fréquence d'un allèle A dans une population. On s'intéresse pour simplifier au cas d'une reproduction asexuée. Dans ce modèle, on fait deux hypothèses simplificatrices :

- la population est de taille constante égale à <sup>N</sup>,
- les générations ne se chevauchent pas.

On note  $X_k$  le nombre d'individus portant l'allèle A à la génération  $k$ . Si d'aventure à un certain rang on a  $X_k = N$ , on dit que l'allèle A s'est *fixé* (et de même si  $X_k = 0$ , l'allèle <sup>B</sup> est fixé).

On considère la règle d'évolution suivante de la suite  $(X_k)$ .

- Initialement, on pose  $X_0 = i$  avec  $i \in [0, N]$ .
- Les N individus d'une génération  $k + 1$  sont les enfants des N individus de la génération  $k$ , on suppose que :
	- <sup>⋄</sup> chacun de ces enfants a un parent tiré au hasard parmi les <sup>N</sup> individus de la génération précédente. Ce tirage se fait uniformément (pas d'avantage sélectif ).
	- <sup>⋄</sup> Un enfant hérite directement de l'allèle de son parent (on néglige la possibilité de mutations).
- **1.** Dans cette question, on s'intéresse à la simulation de la suite  $(X_k)$ .

 $\infty$ 

 $\rightarrow$ 

- **1.1)** D'après les hypothèses, en supposant qu'on ait déjà simulé  $X_k$  et qu'on ait  $X_k = a$  avec  $a \in [0, N]$ , quelle est la loi de  $X_{k+1}$ ?
- **1.2)** Créer une fonction d'en-tête wright fisher(i, N) qui simule la suite  $(X_k)$ et plus précisément renvoie la liste [X\_0, X\_1, ..., X\_T] où <sup>T</sup> est le numéro de la génération où un des deux allèles s'est fixé. La simulation doit s'arrêter à la fixation de l'un ou l'autre des allèles. *On admet qu'avec probabilité 1 l'un ou l'autre des allèles sera fixé.*
- **2.** On s'intéresse maintenant à la probabilité de fixation de l'allèle A. Cette probabilité dépend de  $i$  et N.
	- 2.1) Créer une fonction d'en-tête estim proba(i, N, nb ex) qui renvoie une valeur approchée de  $p_A$ , en simulant nb\_ex fois la suite  $(X_k)$ .
	- **2.2)** Avec N = 50, tracer la courbe de  $p_A$  en fonction de  $i \in [0, N]$ , où nb ex est choisi assez grand de sorte que la courbe soit suffisamment régulière, mais suffisamment petit pour que le temps de calcul soit raisonnable.
	- **2.3)** Recommencez pour d'autres valeurs de <sup>N</sup>. Qu'observez-vous ? Conjecturer une expression de  $p_{\alpha}$  en fonction de *i* et N.
- **3.** On s'intéresse au temps moyen de fixation, on notera <sup>T</sup> la variable aléatoire don
	- nant le temps de fixation, c'est-à-dire :

 $T = \min\{n \in \mathbb{N} | X_n \in \{0, N\}\}.$ 

- 3.1) Créer une fonction d'en-tête estim\_tempsmoyen(i, N, nb\_ex) qui renvoie une valeur approchée de  $E(T)$ .
- **3.2)** Avec N = 50, tracer la courbe de  $E(T)$  en fonction de  $i \in [0, N]$ , où nb ex est choisi assez grand de sorte que la courbe soit suffisamment régulière.
- **3.3)** Un calcul permet de montrer que pour N grand, et  $i \in [1, N-1]$ :

$$
\mathbb{E}(T) \approx -2N(x\ln(x) + (1-x)\ln(1-x)), \quad x = \frac{i}{n}.
$$

Confronter ce résultat avec la courbe obtenue dans la question précédente.

# <span id="page-4-0"></span>**3. SOLUTIONS DES EXERCICES**

<span id="page-4-1"></span>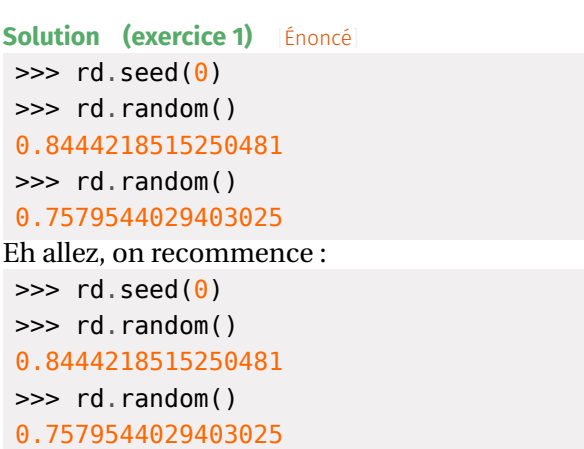

Donc on vous ment : avec la commande seed on aura toujours la même suite de valeurs, ce qui ne semble pas très « aléatoire ». En fait Python utilise des suites récurrentes bien calibrées qui « ressemblent » à une suite de simulations uniformément réparties entre 0 et 1.

```
Solution (exercice 2) [Énoncé
1. def X(n, M, Q):
        p = M/(M+Q)X = 0for in range(n):
            if rd.random() < p:
                X \leftarrow 1return X
2. def frequenceX(k, n, M, Q, nb_simu):
        S = \Thetafor _ in range(nb_simu):
            if X(n, M, Q) == k:
                S \leftarrow 1return S/nb_simu
```

```
>>> frequenceX(3, 4, 7, 5, 1000)
0.335
```

```
>>> frequenceX(3, 4, 7, 5, 10000)
0.3401
```

```
3. import scipy.special
   def probaX(k, n, M, Q):
```

```
p = M/(M+Q)
```

```
return scipy.special.binom(n, k)*p**k*(1-p)**(n-k)
>>> probaX(3, 4, 7, 5) # proche de la précédente
0.33082561728395066
```
**4. def** diagramme(n, M, Q): Support = range( $\theta$ , n+1) Loi = [probaX(k, n, M, Q) **for** k **in** Support] plt.bar(Support, Loi)

diagramme $(4, 7, 5)$ 

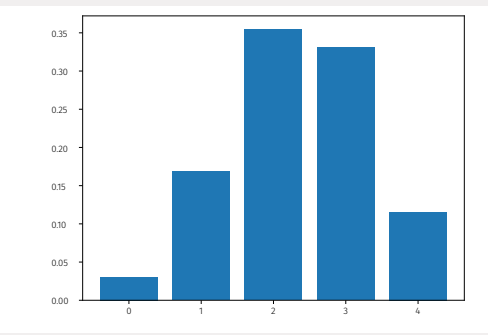

```
5. def moyenneX(n, M, Q, nb_simu):
```

```
S = \Thetafor _ in range(nb_simu):
        S = X(n, M, Q)return S/nb_simu
\gg moyenneX(4, 7, 5, 10000) # valeur approchée de
↪ l'espérance
2.3334
\gg 4 (7/12)2.3333333333333335
```

```
Solution (exercice 3) [Énoncé
1. def Y(n, M, Q):
       n bl, n no = M, Q
       Y = 0for in range(n):
            if rd.random() < n_bl/(n_bl+n_no):
                # blanche
                Y \leftarrow 1n bl - = 1
```
BCPST1 @ 2023-2024

 $\sqrt{2}$ 

```
BCPST1 @ 2023-2024
```
 $\circ$ 

```
else:
                n no - = 1
        return Y
2. def frequenceY(k, n, M, Q, nb_simu):
       S = 0for in range(nb simu):
           if Y(n, M, Q) == k:
                S \leftarrow 1return S/nb_simu
3. def diagramme2(n, M, Q):
```
diagramme(n, M, Q) # diagramme de  $X$ Support = range( $0, n+1$ ) Loi = [frequenceY(k, n, M, Q, 10\*\*3) **for** k **in** Support] plt.bar([x+0.5 **for** x **in** Support], Loi)

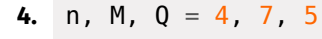

diagramme2(n, M, Q)

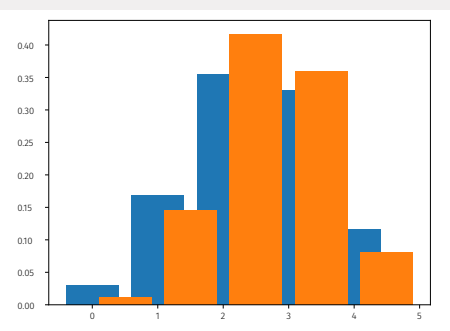

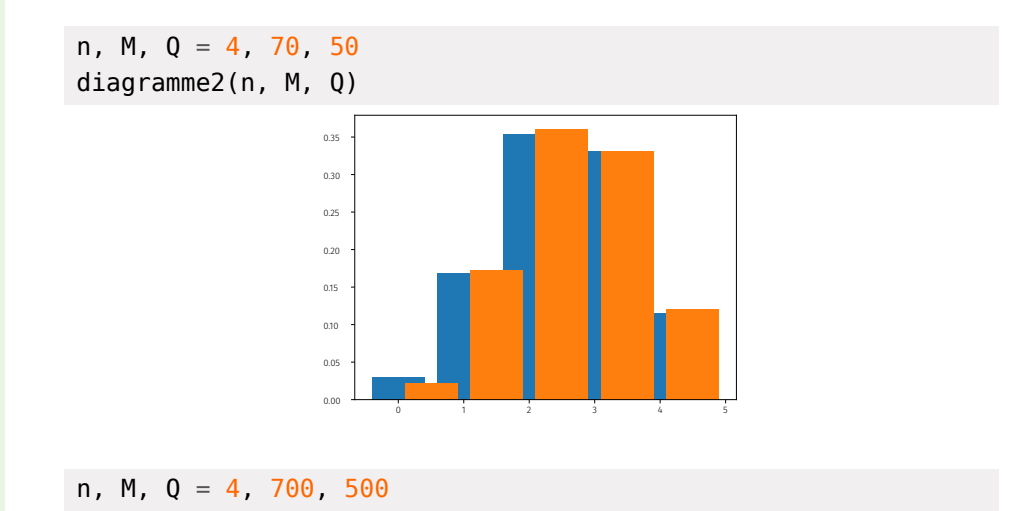

### diagramme2(n, M, Q)

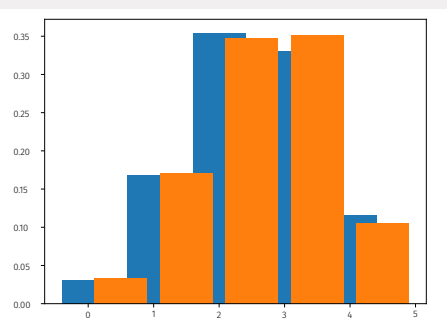

Lorsque M + N grandit (le nombre total de boules), le tirage avec remise devient équivalent au tirage avec remise. Les deux lois seront alors très proches.

```
Solution (exercice 4) [Énoncé
```

```
1. F = \{\}F['A'] = ['B', 'D', 'F']F['B'] = ['A', 'C', 'D', 'E']F['C'] = ['B', 'D', 'E', 'F']F['D'] = ['A', 'B', 'C', 'E']F['E'] = ['B', 'C', 'D']F['F'] = ['A', 'C']2. [Probabilité de présence sur un sommet]
  2.1) def arrivee(n):
            s = 'A'for in range(n):
                 voisins = F[s]
                 s = rd.choice(voisins)
             return s
        \gg arrivee(10)
         'E'
        \gg arrivee(10)
        'C'
        \gg arrivee(10)
        'F'
  2.2) def frequence(n, nb_simu, s):
             nb = 0for _ in range(nb_simu):
                arr = arrivee(n)if arr == s:
```
<span id="page-6-0"></span> $\overline{\phantom{0}}$ 

```
nb += 1
             return nb/nb_simu
  2.3) Estimer la probabilité que la fourmi soit au sommet C après 10 dépla-
        cements.
        \gg frequence(10, 10^{**}3, 'C')
        0.21
   nb = 0for in range(10^{**}3):
       if arrivee(2) == "E":
            nb \leftarrow 13. >> nb/10<sup>**</sup>3
   0.157
Solution (exercice 5)[Énoncé]
def suiteX(p, n):
     L = [1]for in range(1, n+1):
         X = L[-1]for in range(X):if rd.random() < p:
                  X \leftarrow 1 # disparition + 2 descendants -1 \
                  ightharpoonup ascendant
              else:
                  X = 1 # disparition sans descendant
         L.append(X)
     return L
\Rightarrow \frac{p}{2} = \frac{1}{3}\gg suiteX(p, 10)
[1, 2, 4, 0, 0, 0, 0, 0, 0, 0, 0]
\gg suiteX(p, 10)
[1, 0, 0, 0, 0, 0, 0, 0, 0, 0, 0]
\gg suiteX(p. 10)
[1, 0, 0, 0, 0, 0, 0, 0, 0, 0, 0]
\gg suiteX(p, 10)
[1, 0, 0, 0, 0, 0, 0, 0, 0, 0, 0]
\gg suiteX(p, 10)
[1, 0, 0, 0, 0, 0, 0, 0, 0, 0, 0]
\gg suiteX(p, 10)
[1, 0, 0, 0, 0, 0, 0, 0, 0, 0, 0]
```
>>> suite $X(p, 10)$ [1, 0, 0, 0, 0, 0, 0, 0, 0, 0, 0]  $\gg$  suiteX(p, 10) [1, 0, 0, 0, 0, 0, 0, 0, 0, 0, 0]  $\gg$  suiteX(p,  $10$ ) [1, 2, 2, 0, 0, 0, 0, 0, 0, 0, 0]  $\gg$  suiteX(p. 10)  $[1, 2, 2, 0, 0, 0, 0, 0, 0, 0, 0]$ On constate donc que la population finit très souvent par s'éteindre. Logique, puisqu'il y a souvent disparition sans descendant. Si  $p = \frac{2}{3}$  on observe naturel- $\overline{a}$ lement l'inverse :  $\Rightarrow$   $p = 2/3$  $\gg$  suiteX(p. 10) [1, 0, 0, 0, 0, 0, 0, 0, 0, 0, 0] >>> suite $X(p, 10)$ [1, 0, 0, 0, 0, 0, 0, 0, 0, 0, 0]  $\gg$  suiteX(p,  $10$ ) [1, 0, 0, 0, 0, 0, 0, 0, 0, 0, 0]  $\gg$  suiteX(p, 10) [1, 2, 2, 2, 4, 6, 8, 14, 22, 40, 54] >>> suite $X(p, 10)$ [1, 0, 0, 0, 0, 0, 0, 0, 0, 0, 0]  $\gg$  suiteX(p,  $10$ ) [1, 0, 0, 0, 0, 0, 0, 0, 0, 0, 0]  $\gg$  suiteX(p, 10) [1, 0, 0, 0, 0, 0, 0, 0, 0, 0, 0]  $\gg$  suiteX(p. 10) [1, 2, 4, 2, 4, 6, 6, 10, 14, 24, 26]  $\gg$  suiteX(p, 10) [1, 2, 4, 4, 4, 6, 12, 22, 32, 40, 54]  $\gg$  suiteX(p,  $10$ )  $[1, 2, 0, 0, 0, 0, 0, 0, 0, 0, 0]$ **def** extinction(p, n):  $L =$ suite $X(p, n)$ **return**  $int(L[-1] == 0)$ **def** freqExtinction(p, n, nb\_simu):  $S = 0$ 

**for** \_ **in** range(nb\_simu):

 $\infty$ 

 $S \leftarrow$  extinction(p, n) **return** S/nb\_simu  $\Rightarrow$  p, q = 1/3, 2/3 >>> freqExtinction(p, 10, 10000), 1 (0.9942, 1)  $\Rightarrow$  p, q = 2/3, 1/3 >>> freqExtinction(2/3,10,10000), q/p (0.4964, 0.5)

<span id="page-7-0"></span>On voit que les valeurs expérimentales sont bien proches des valeurs théoriques (mentionnées dans le second affichage).

### **Solution (exercice 6)** [Énoncé

- **1. 1.1)** Sachant que  $X_k = a$ , alors  $X_{k+1}$  est le nombre d'individus porteurs de l'allèle <sup>A</sup> à la génération suivante, mais cela correspond alors au nombre d'enfants parmi les <sup>N</sup> qui auront choisi un parent porteur de A. Or, sachant  $X_k = a$ , les parents porteurs de A sont en proportion  $\frac{a}{N}$ et les choix sont indépendants (puisque chaque enfant choisit un parent de manière équiprobable), donc la loi (conditionnelle) cherchée
	- est une  $\mathscr{B} \left( N, \frac{\mu}{N} \right)$ .
	- 1.2) Pour simuler, on peut utiliser par exemple la fonction binomiale du cours.

```
def wrightfisher(i, N):
    L = \lceil i \rceilwhile L[-1] != 0 and L[-1] != N:
         L.append(binomiale(N, L[-1]/N))
    return L
```

```
L 1 = wrightfisher(10, 20)
L 2 = wrightfisher(50, 100) # la proportion initiale \
↪ d'allèle A est la même dans les deux populations
Testons cette fonction.
```
>>> L\_1  $[10, 7, 9, 8, 11, 13, 12, 9, 10, 12, 16, 15, 14, 15, \rangle$  $\sim$  19, 19, 19, 17, 16, 15, 14, 15, 15, 14, 12, 12, 10, \  $\sim$  12, 10, 10, 9, 4, 6, 4, 3, 5, 11, 9, 8, 7, 7, 5, 6, \  $\rightarrow$  9, 8, 8, 4, 5, 5, 5, 6, 5, 4, 3, 3, 3, 2, 3, 0] >>> L\_2

[50, 59, 63, 66, 61, 62, 56, 55, 49, 51, 55, 45, 39, \  $\rightarrow$  38, 44, 45, 49, 47, 39, 33, 36, 28, 21, 17, 21, 16, \  $\sim$  14, 11, 6, 6, 5, 5, 5, 7, 8, 11, 15, 14, 16, 16, \  $\sim$  16, 12, 9, 12, 14, 12, 10, 11, 6, 6, 7, 7, 5, 4, 6, \  $\sim$  8, 5, 4, 3, 3, 2, 2, 1, 1, 1, 2, 2, 3, 3, 2, 2, 0] **2. 2.1) def** estim\_proba(i, N, nb\_ex):  $nb = 0$ **for** \_ **in** range(nb\_ex):  $L =$  wrightfisher(i, N) **if**  $L[-1] == 0$ :  $nb += 1$ **return** nb/nb\_ex  $N = 50$  $T_1 = \text{range}(0, N+1)$  $P_1$  = [estim\_proba(i, N, 50) **for** i **in** T 1]  $N = 100$  $T$  2 = range( $0$ , N+1) P  $2 = [estim proba(i, N, 50) for i in T 2]$  $N = 200$  $T_3$  = range( $0, N+1$ )  $P_3 =$  [estim\_proba(i, N, 50) **for** i **in** T\_3] plt.plot $(T_1, P_1)$ plt.plot(T\_2, P\_2)

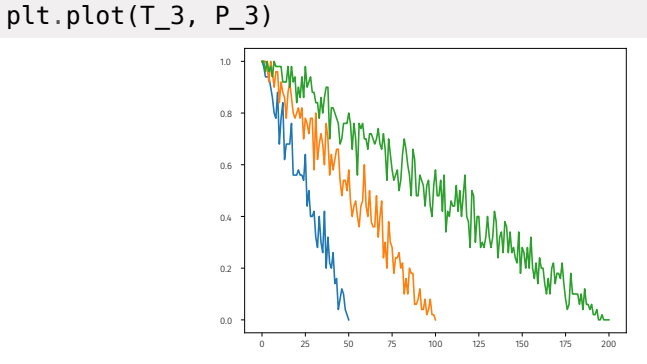

On conjecture une dépendance affine de  $p_{\lambda}$  en fonction de *i*, d'ordonnée à l'origine 1. Donc il existe  $a<sub>N</sub>$  ∈ ℝ de sorte que

 $\forall i \in [0, N], \quad p_A = a_N \cdot i + 1$ . def estim tempsmoyen(i, N, nb ex):

movenne =  $\theta$ 

```
BCPST1<sup>6</sup> 2023-2024
```
 $\circ$ 

# **for** \_ **in** range(nb\_ex): moyenne  $+=$  len(wrightfisher(i, N)) **return** moyenne /nb\_ex

### N = 50

 $T = range(1, N)$ P\_1 = [estim\_tempsmoyen(i, N, 50 ) **for** i **in** T] P\_theo = [-2\*N\*(i/N\*ma.log(i/N)+(1-i/N)\*ma.log(1-i/N)) \ ↪ **for** i **in** T] plt .plot(T, P\_1) plt .plot(T, P\_theo)

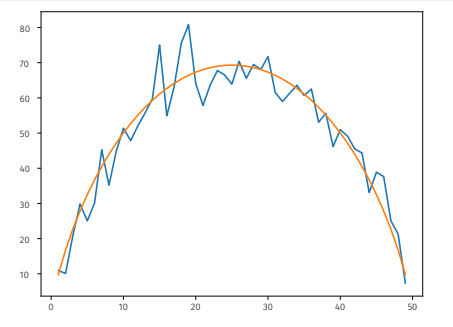